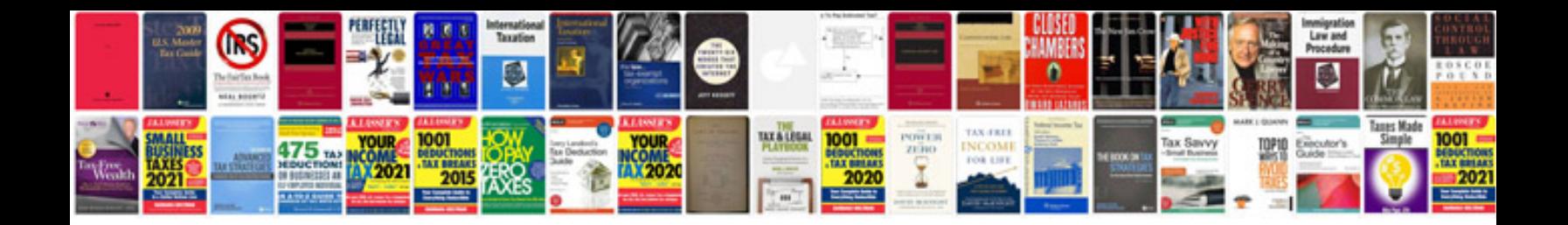

## **Smartform to**

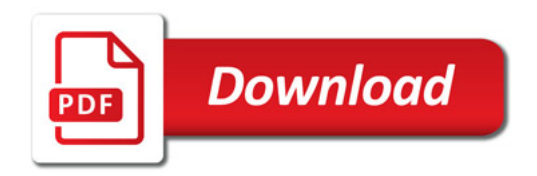

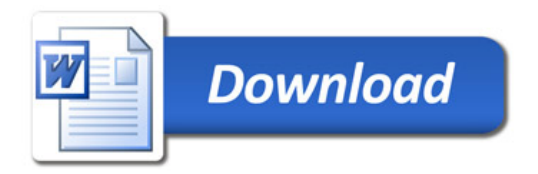